# HISTCITE的使用

## 制作人:翟雪咏 胡林峰

http://www.agroipm.cn

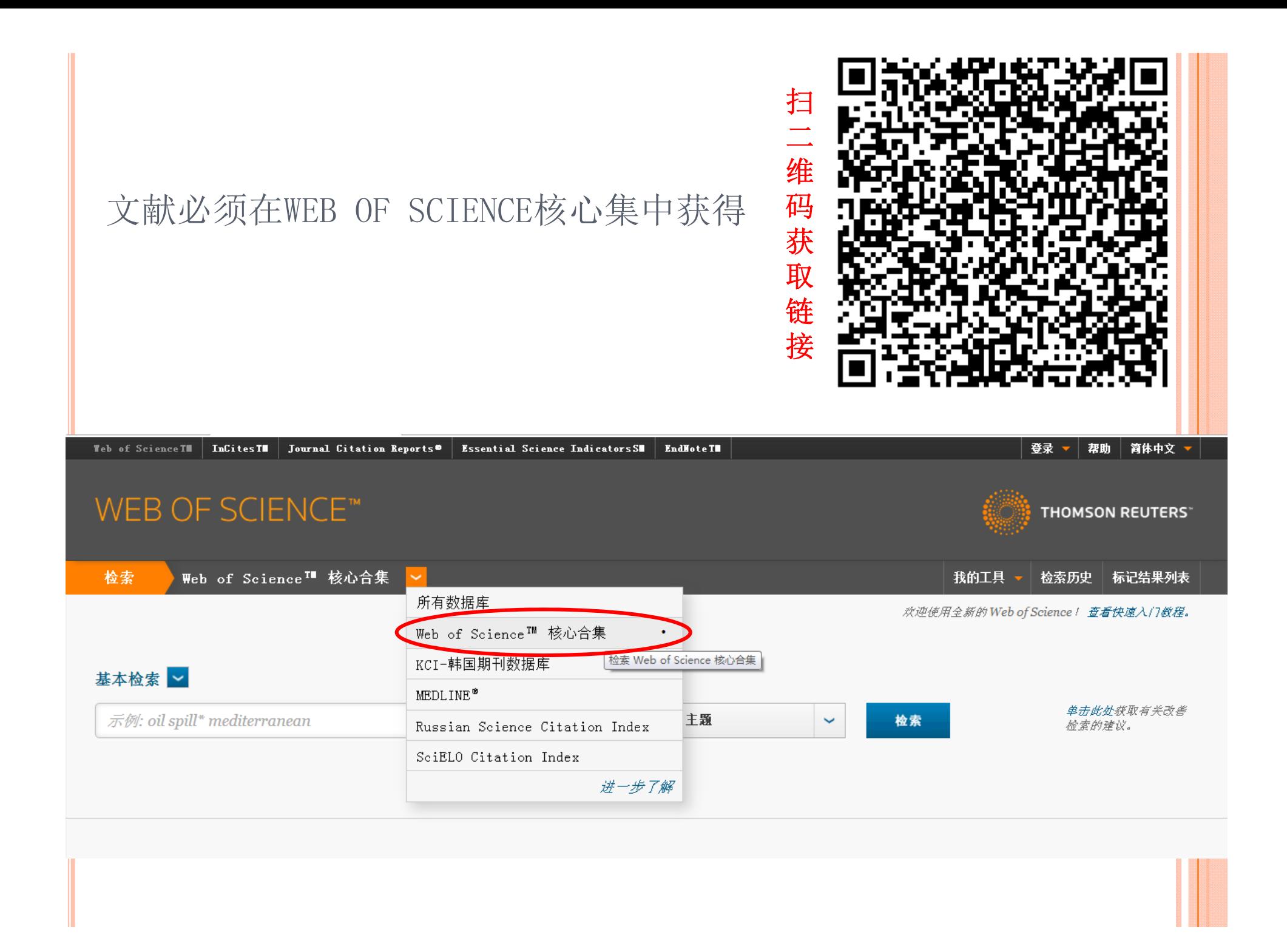

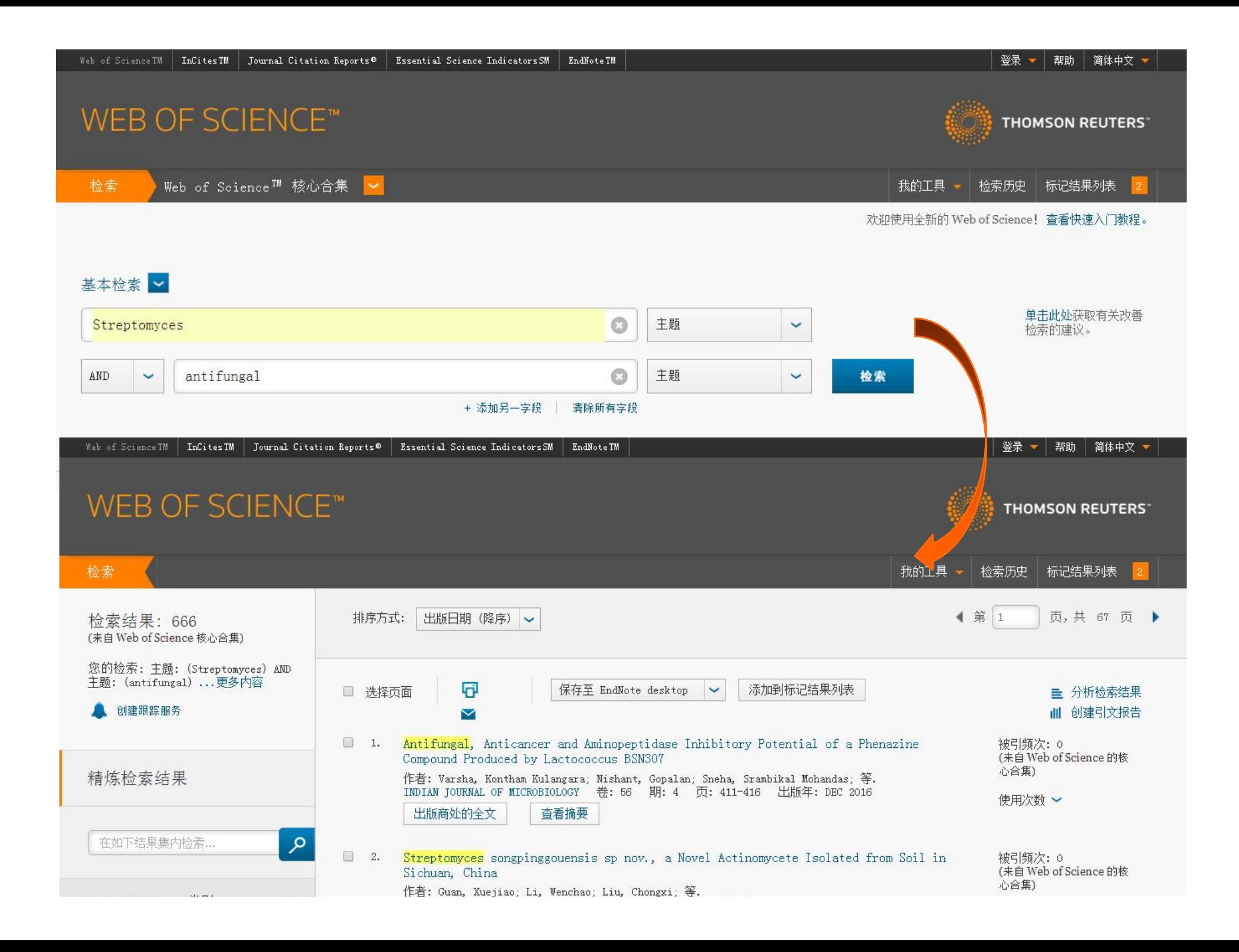

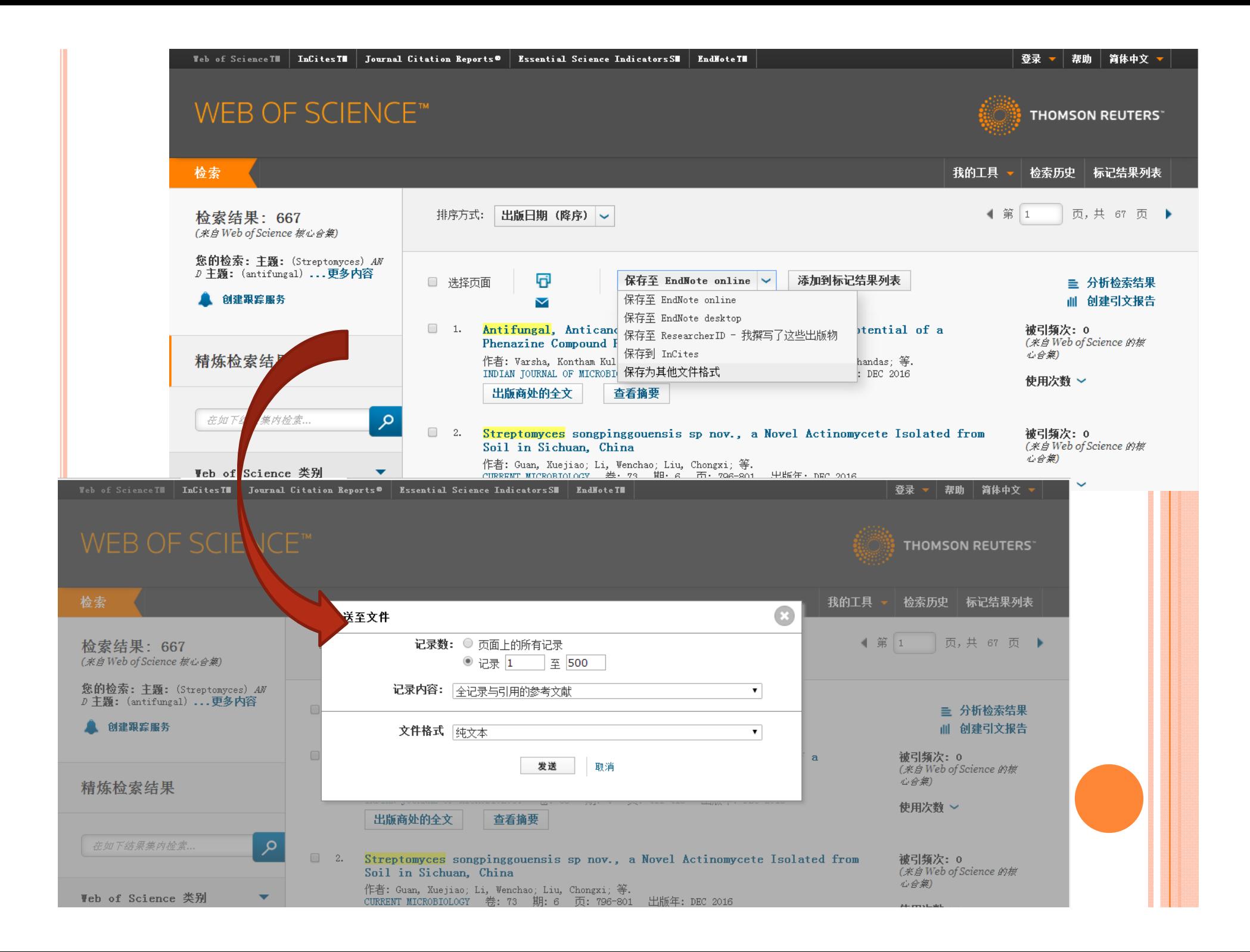

### 将文本文件中的"FN Thomson Reuters Web of Science"替换 成 "FN ISI Export FormatVR"

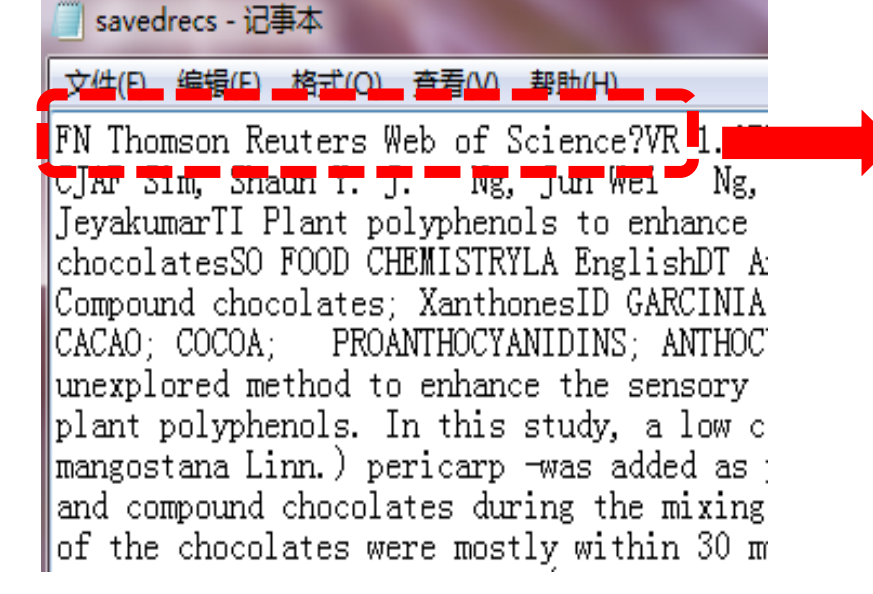

■ savedrecs - 记事本 编辑(E) 格式(O) 查看(V) 帮助(H) FN ISI Export FormatVR 1.0PT TAU Si <del>Chaum Y. J. - Ng,</del> J<del>un</del> Wei – Ng, Wai Plant polyphenols to enhance the nu |CHEMISTRYLA EnglishDT ArticleDE Pla |XanthonesID GARCINIA—MANGOSTANA L. ; PROANTHOCYANIDINS: ANTHOCYANINS: AN method to enhance the sensory and n polyphenols. In this study, a low c |mangostana Linn.) pericarp -was add and compound chocolates during the  $\mathsf{I}$  of the chocolates were mostly withi Imershology. The nolymberols (procys

点击文件然后另存为,在弹出框的最下面的编码格式为: ANSI

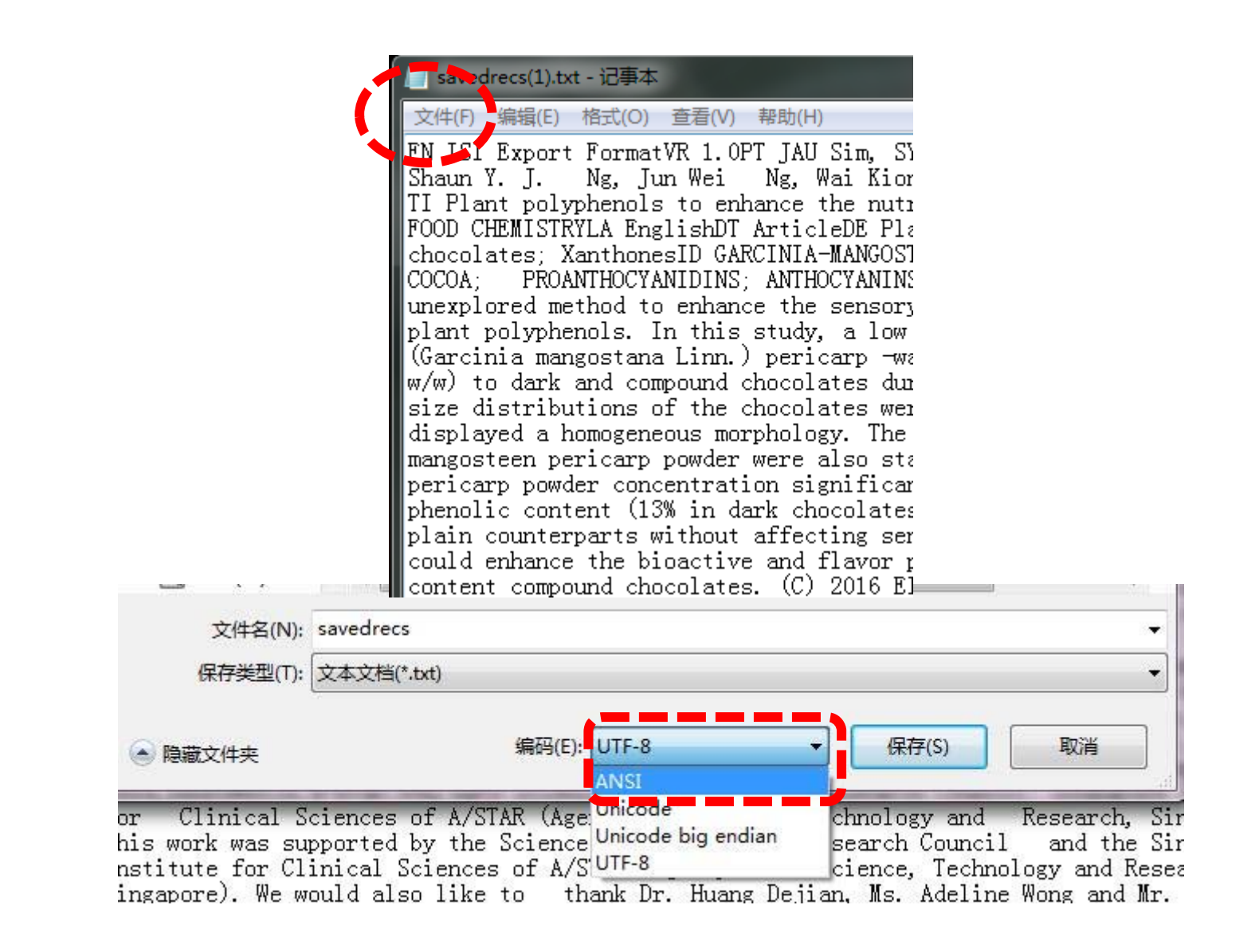

打开HISTCITE软件后,点击File然后点击Add File最后选择自己保存在C盘的文件, 最终点击Add File即可

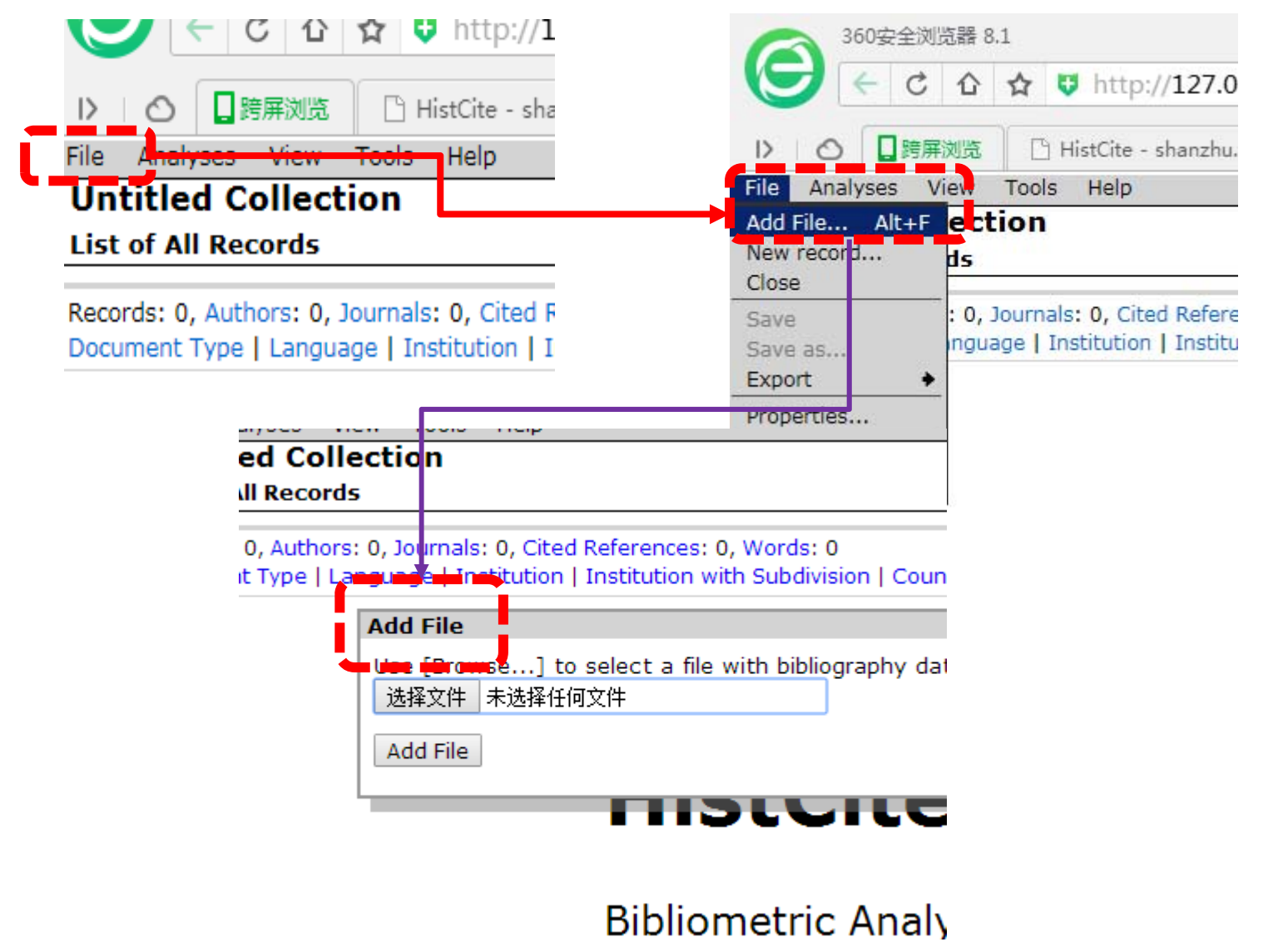

#### **Untitled Collection**

**List of All Records** 

Records: 666, Authors: 2736, Journals: 247, Cited References: 18442, Words: 2303 Yearly output | Document Type | Language | Institution | Institution with Subdivision | Country

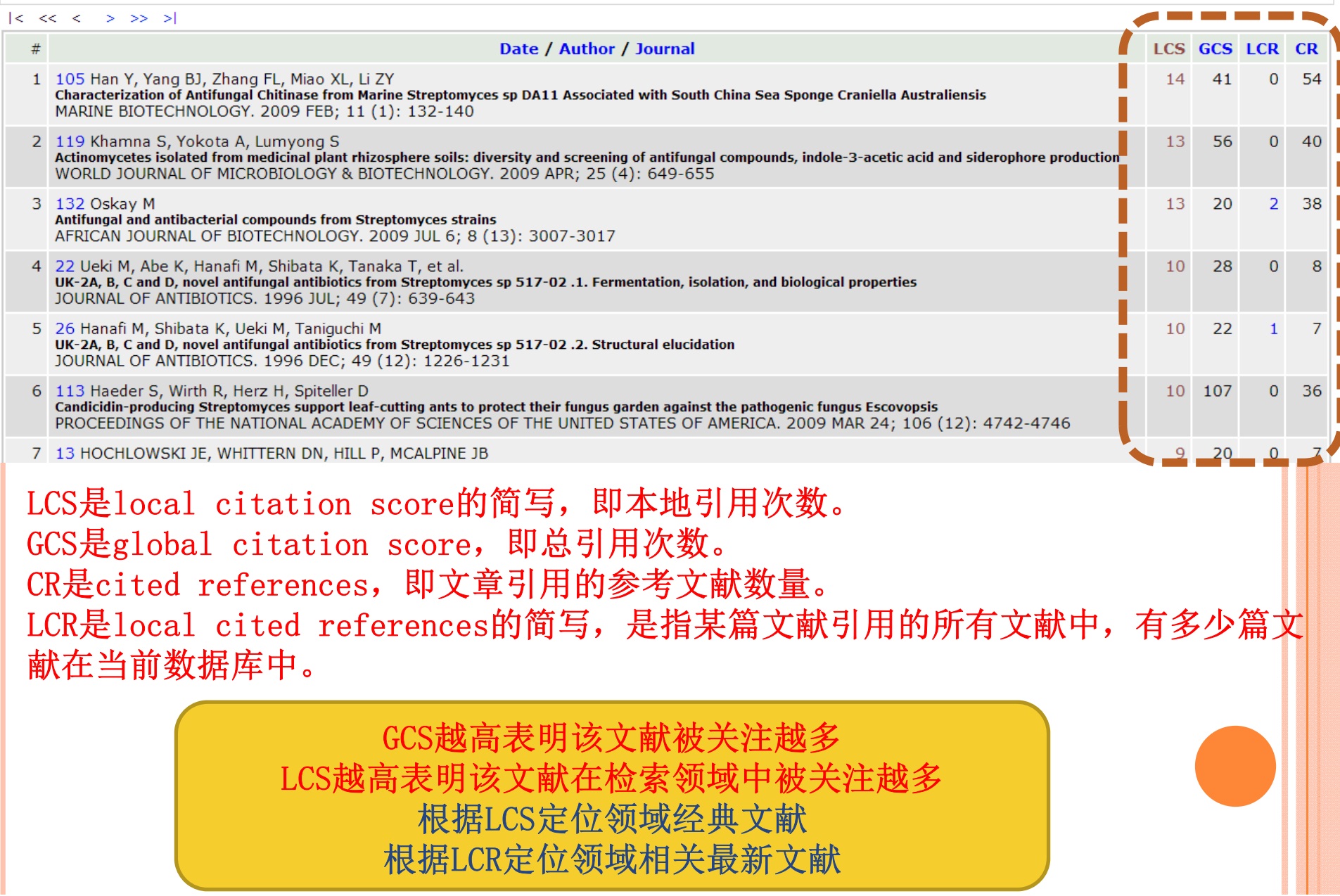

HistCite™<br>Grand Totals: LCS 669, GCS 6486, CR 27151<br>Collection span: 1991 - 2016

 $\overline{\mathbf{x}}$ 

### 用HISTCITE软件作图,点击TOOLS的graph marker即可作图

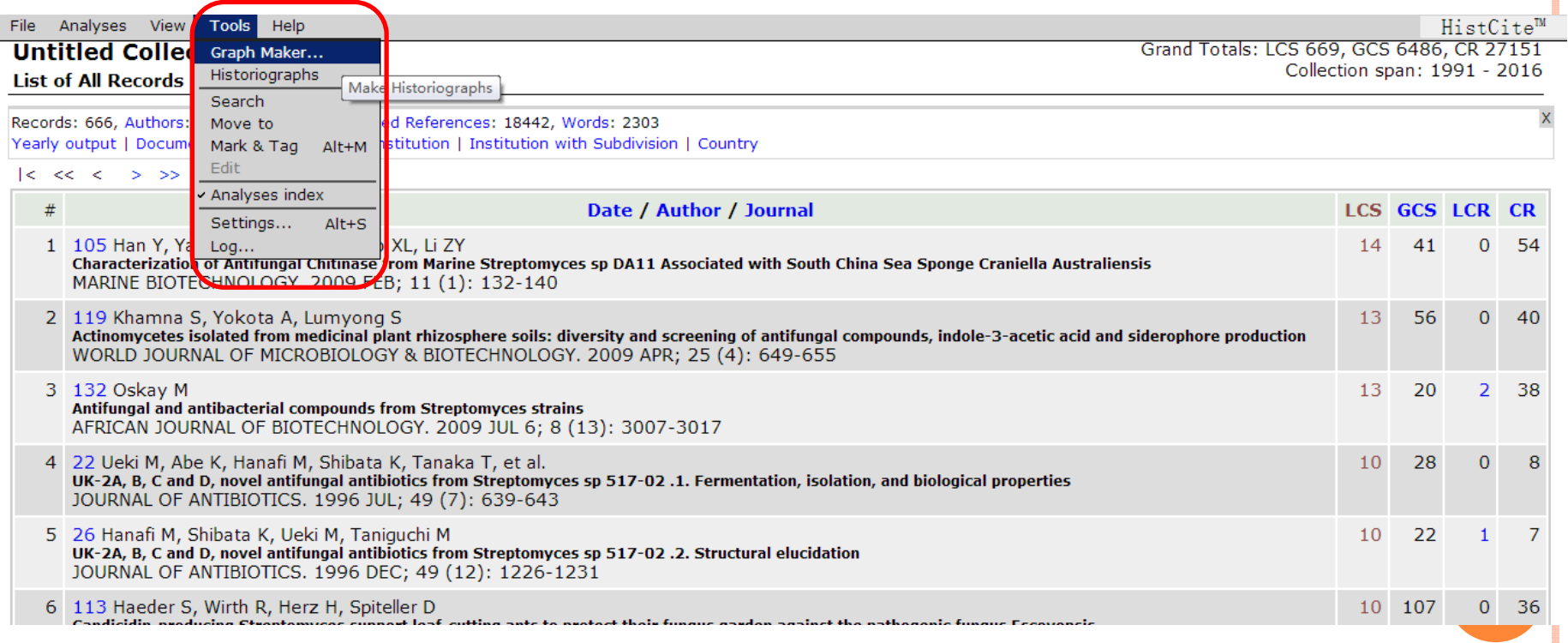

![](_page_9_Figure_0.jpeg)

![](_page_10_Picture_0.jpeg)

## 谢谢!